How would you write a program to print the name of a number between 1 and 10 ((ex. "nine"), given its numerical value (ex. 9)? You might have an **if statement** to check for each number. What about a number between 1 and 50? It might help to break the number into place values (1's place and 10's place) and have separate if statements for each place value. Can you modify your program to handle numbers up to 100? 500? How high can you go?

#### Share with us using the hashtag **#wecanjam**

youthcodejam.org  $f \circ g$  o  $\blacksquare$ 

## Brain Break Coding Activity

An *object* in coding represents one thing that has lots of information about it. One example is a Strawberry object. It may have characteristics like color, size, or weight. A Dog object may have characteristics like favorite toy, color, name, and age. If you made an object to represent your best friend, what characteristics might your Best Friend object have? Can you think of 5? 10? 20?

### Share with us using the hashtag **#wecanjam**

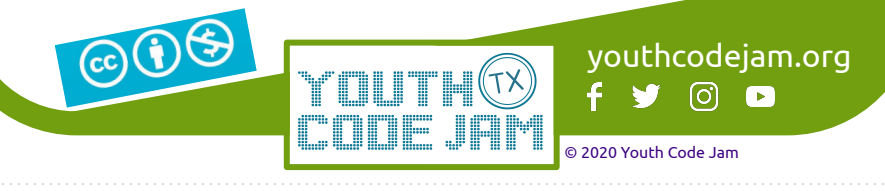

Brain Break **Coding Activity** 

Brain Break

**Coding Activity** 

*Camel case* is a way programmers write variable names or functions. In camel case, all of the words in your variable or function name are smashed together, and the first letter of every word is capital except for the very first word. For example, if you have a variable you want to call "my favorite food", it would look like "myFavoriteFood" in camel case. Practice writing a few variable names of your own in camel case format!

### Share with us using the hashtag **#wecanjam**

youthcodejam.org f y **ි** ල

# Brain Break **Coding Activit**

A *function* is a block of code that performs one specific task. Functions help organize your code and make it easier to do a task many times. A gardening program may have functions like waterThePlants(), pullOutWeeds(), or pickFruit(). What kinds of functions might a rock band program have? What about a cooking program?

Share with us using the hashtag **#wecanjam**

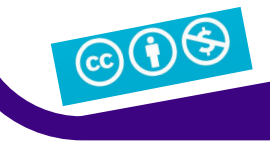

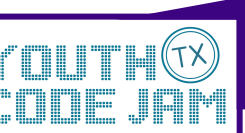

youthcodejam.org  $f \circledast$   $\circledast$ 

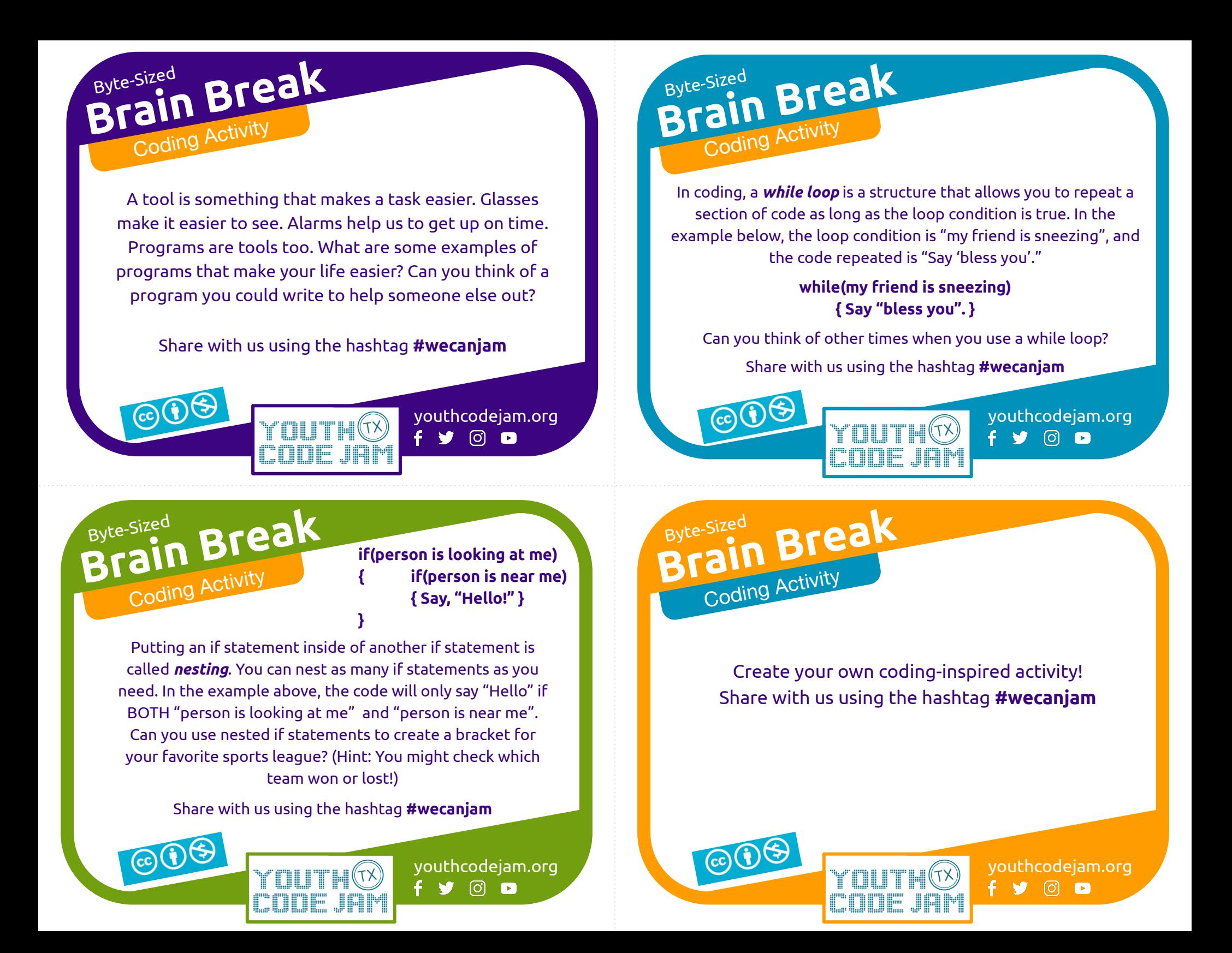